# SWUFE-UD JEI Program **Airfare & Housing Policy**

Fall 2024

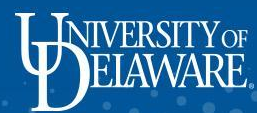

**OCCORDINATION** 

## Airfare

- UD will cover the cost of a round-trip economy plus ticket between the USA and Chengdu priced at a maximum of **3,4000 USD** for each UD faculty. It subjects to change depending on the change rate.
- Airfare coverage: For round-trip tickets between USA and Chengdu, you can choose to arrive at Shuangliu International Airport or Chengdu Tianfu International Airport. If you choose a multi-city flight in order to spend time in another location on your way to Chengdu, please consult with Dora Tseng (dorat@udel.edu) in advance.

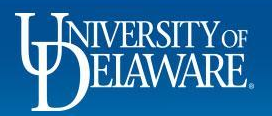

## Airfare Reimbursement

- How to reimburse:
	- Book your tickets with your UD or personal credit card.
	- Reimburse on Concur after your trip
		- Speedtype: **BUEC212112**
		- Trip Purpose: **Local UD Business**
	- You only need to submit your flight itinerary and receipt to Concur, boarding passes and passport information is not needed.

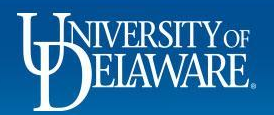

## Airfare Reimbursement

Airport Shuttle (USA)

- UD will reimburse your shuttle between the US airport and your home. You can take a taxi, Uber, train, or the transportation that works best for you. Each way can be reimbursed up to \$600.
- Airport Shuttle Options
	- Uber/Taxi
	- Train

### Airport Shuttle (China)

• SWUFE provides a **FREE** airport pick-up services, please email your arrival information to Leo (lizeyu@swufe.edu.cn) once your flight tickets are booked.

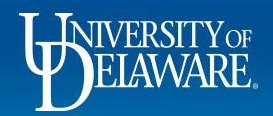

## Per Diem Housing Allowance

• As a Lerner College faculty member, you are entitled to a housing allowance for the time period you are teaching; the amount will be calculated as follows:

- Individual Faculty (1,000 RMB Per week) or
- Family with Faculty (1,250 RMB Per Week)

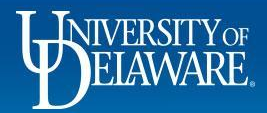

### **MEMORANDUM**

TO: [Faculty Member Name, Title]

FROM: Dora Tseng, Director of International Partnerships

DATE: [Current Date]

SUBJECT: Reimbursement via Per Diem for Housing

As a Lerner College faculty member, you are entitled to housing during the teaching term [DATE] through [DATE]

Faculty with Family

5

It has been determined that you are traveling as:

Individual Faculty  $-OR-$ 

As such, you are entitled to the amount of Housing Per Diem reimbursement as follow:

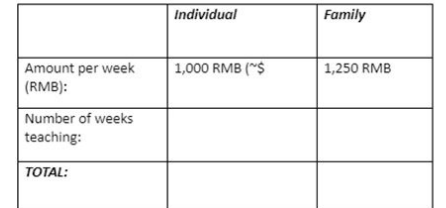

Please sign below to indicate your acceptance of this housing reimbursement upon your return from teaching in China.

Please direct any questions regarding this process to Dora Tseng (dorat@udel.edu) or Maria Poole (mpoole@udel.edu).

- You will receive the MOU form from Dora, please fill it out and submit it to Concur. Procurement will accept this as an attachment to the expense report upon you return from China.
- No receipt is required.

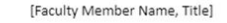

[Date]

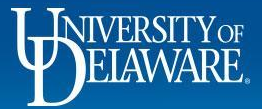

### Reimbursement Information for Concur

### Create a report

- Expense Type: UD travel expenses
- Primary Purpose: Local UD Business
- Report name: SWUFE Lodging
- Report start date: The date you check in
- Report end date: The date you check out
- Trip details: Teaching "course code" at SWUFE
- Speedtype: BUEC212112

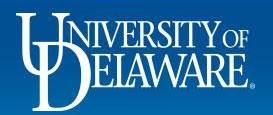

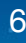

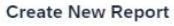

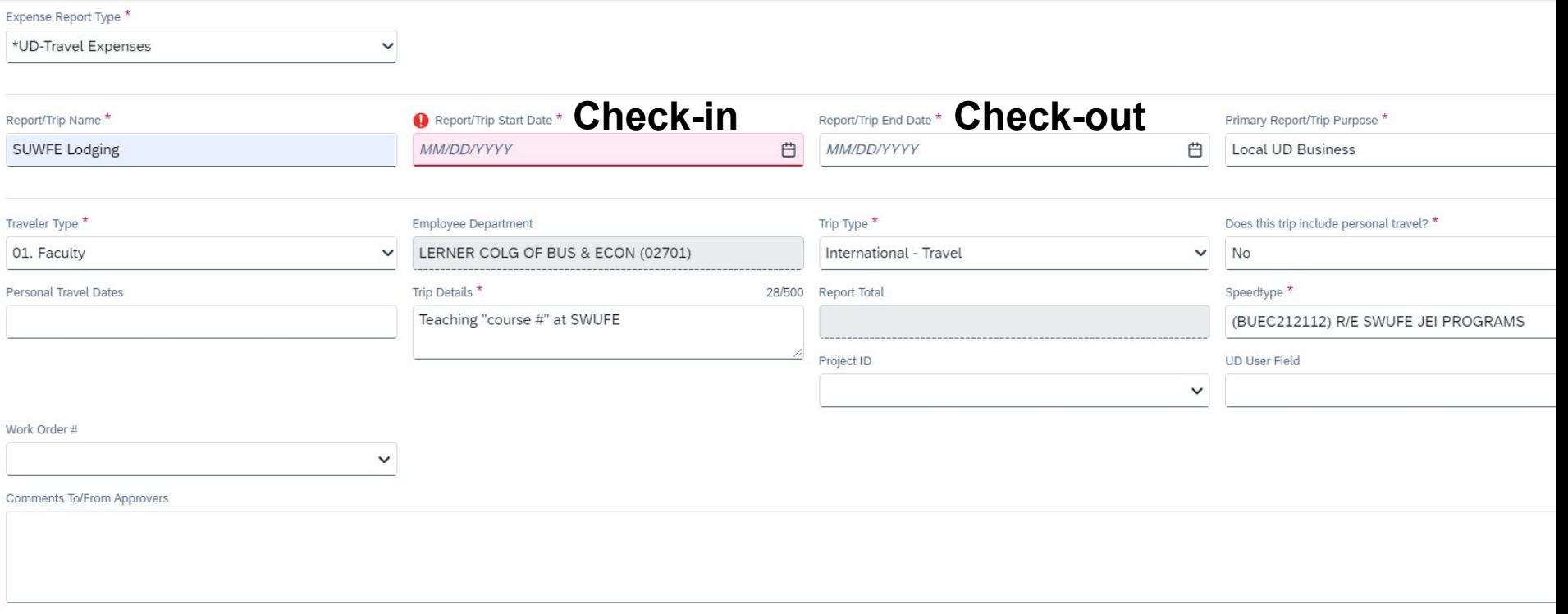

### **Travel Allowance**

Will this trip include per diem? If you are creating a Goods and Services Report, select 'No'.

- Yes, I require Travel Allowance  $\left(\right)$
- No, I do not require Travel Allowance

## Reimbursement Information for Concur

8

Create an expense

- Expense Type: Lodging
- Date Range: The period of time you stay at SWUFE for your teaching
- Transaction Date: The date you check in
- Vendor: China
- City: Chengdu, China
- Payment type: Out of pocket
- **Currency: CNY**
- Upload the MOU

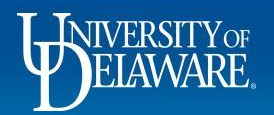

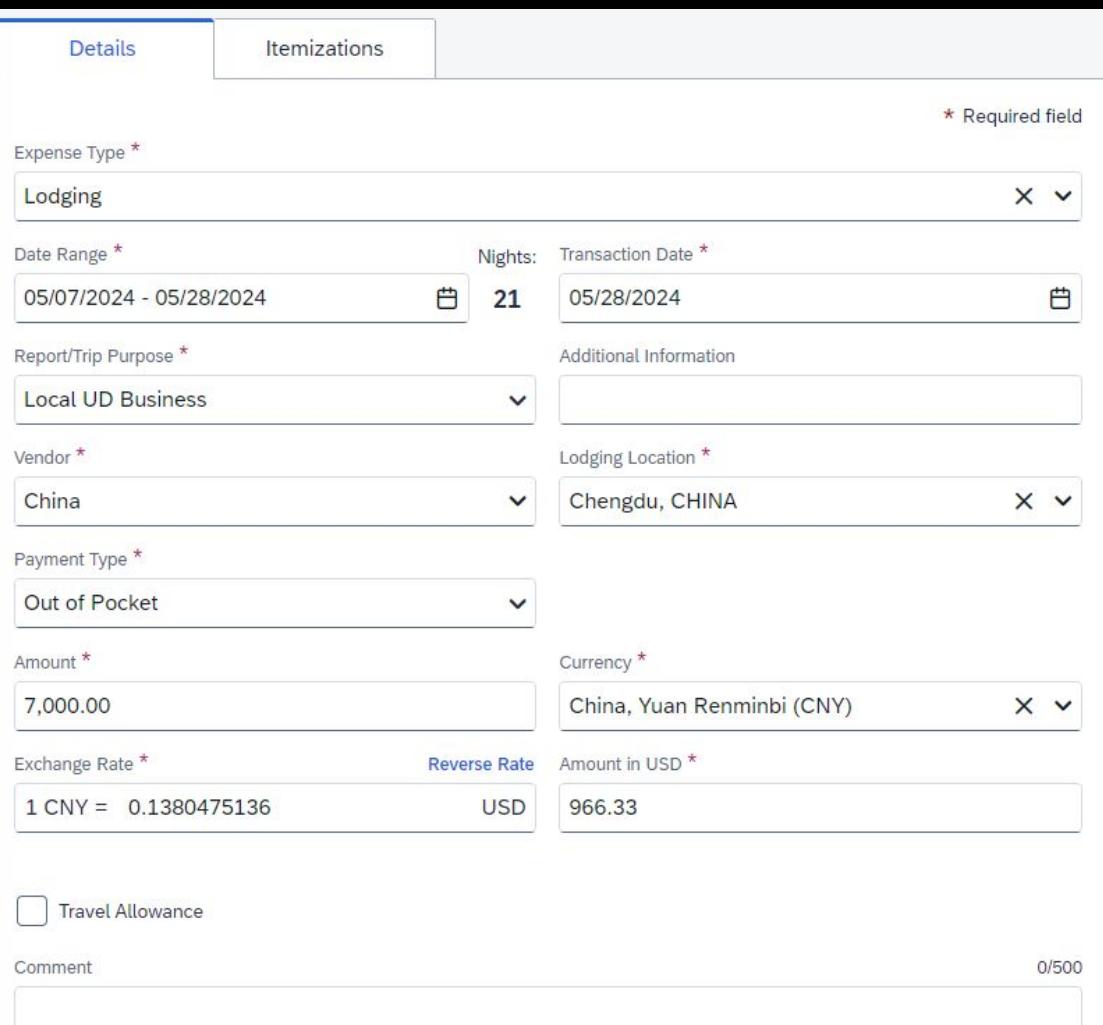

ჟ

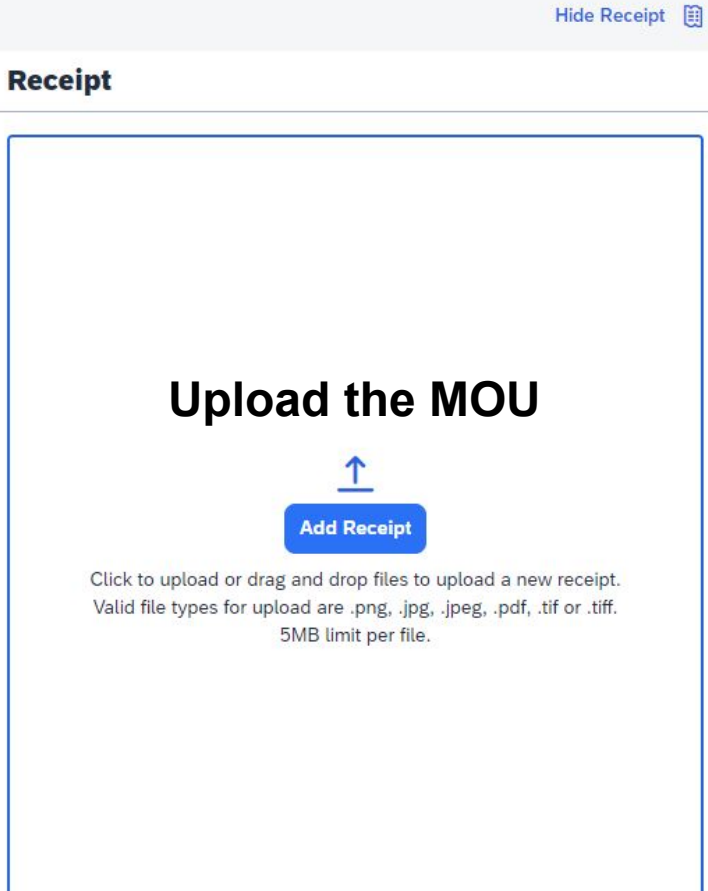

J

### **Other**

• UD Credit Card: If you do not have a UD credit card, please request it with your department administer .

10

• You will receive the airfare reimbursement and housing allowance in USD.

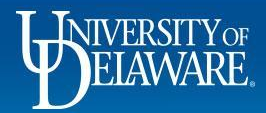

### International Insurance & 2FA

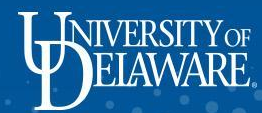

### International Insurance

This insurance coverage is designed to provide peace of mind and security for faculty members traveling abroad for UD academic purposes. This insurance plan ensures that you have access to comprehensive medical coverage, emergency assistance services, and other travel-related benefits. Please register GeoBlue and Crisis 24 before you travel to China.

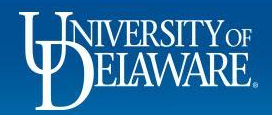

### **GeoBlue**

- Register your account with GeoBlue
	- [Member Registration | GeoBlue Students](https://members.geobluestudents.com/Registration/Member)
- Use the Group Code: **GTB9999UDBKT**
- Once registered, travelers can access resources by clicking onto GeoBlue Resources
	- [GeoBlue | International Student Health Insurance \(geobluestudents.com\)](https://www.geobluestudents.com/)

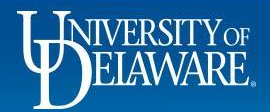

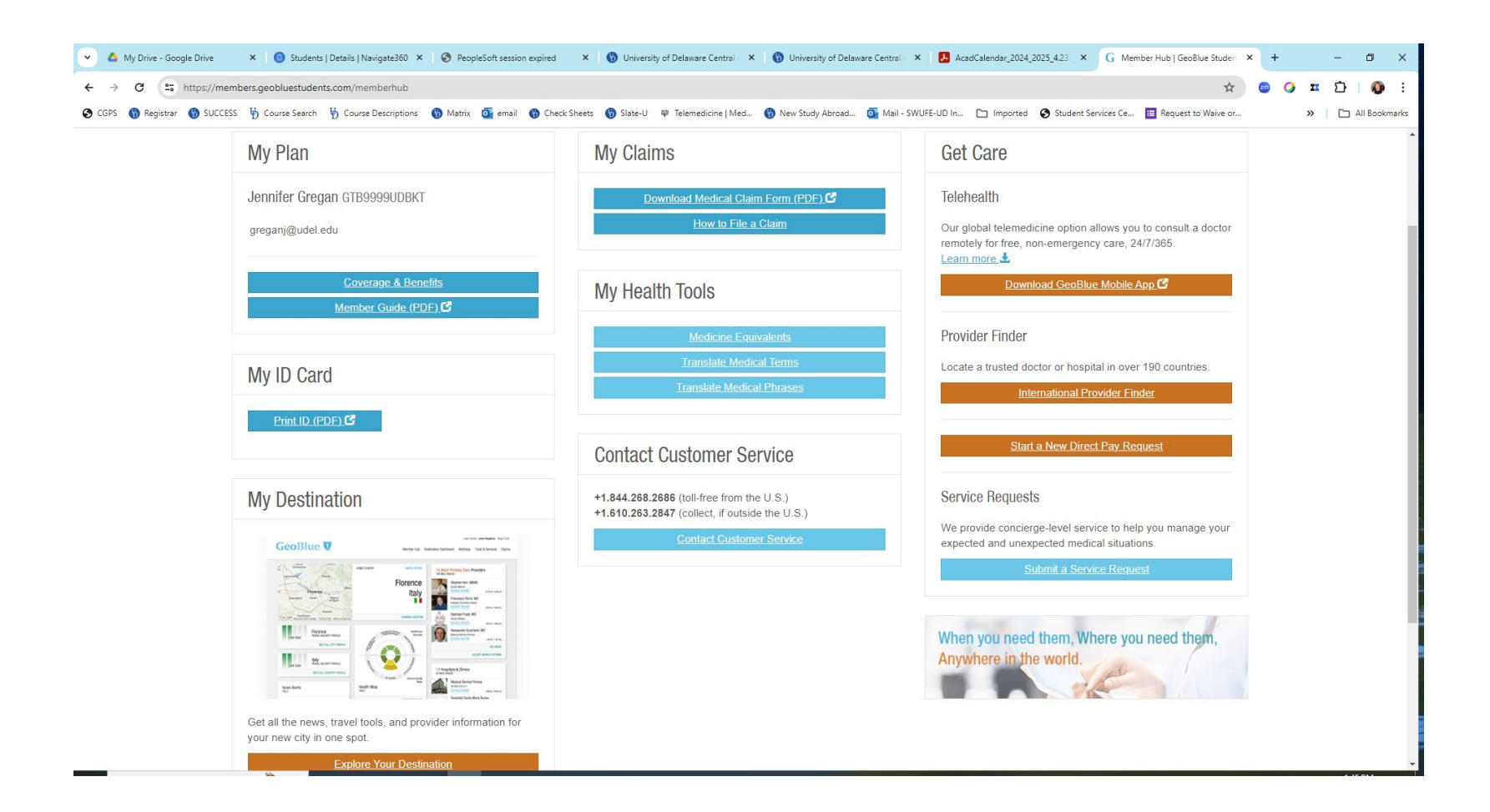

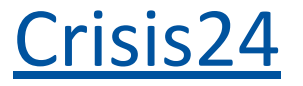

- Register your account with Crisis24  $\bullet$ 
	- https://www.drum-cussac.net/login  $\overline{\phantom{a}}$

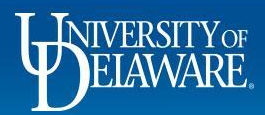

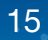

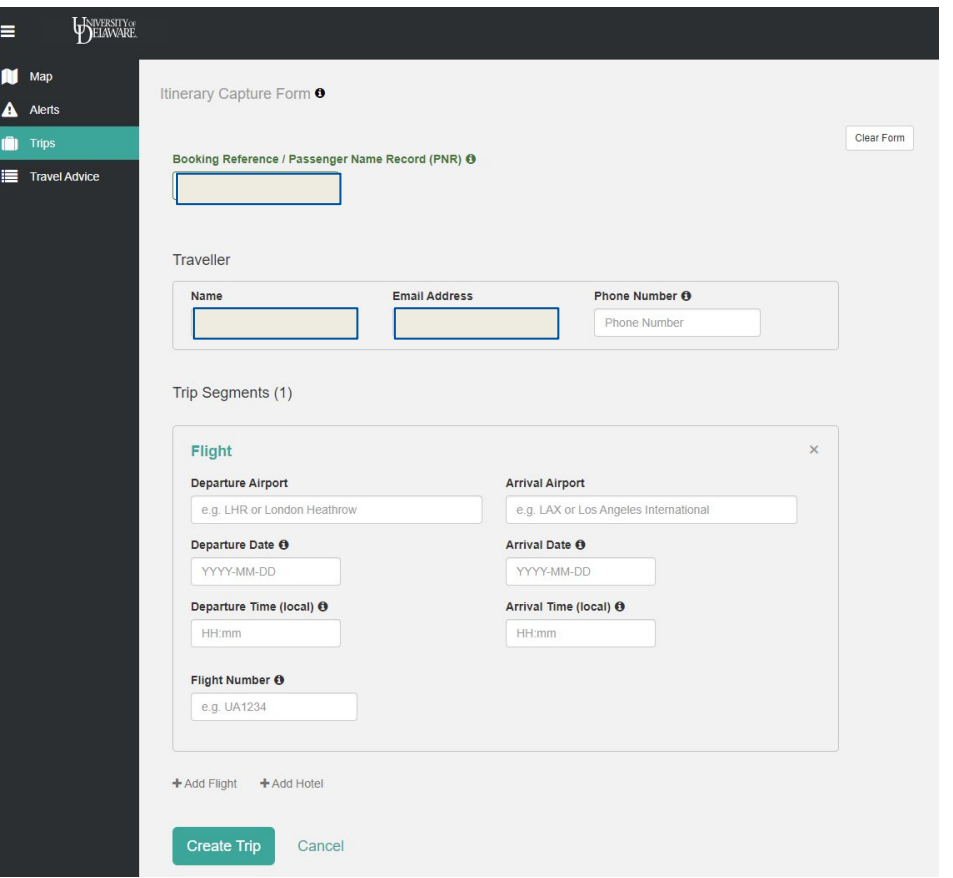

### Steps:

- 1. Enter your UD email
- 2. Create your trip details

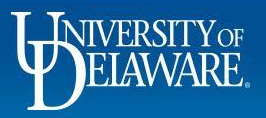

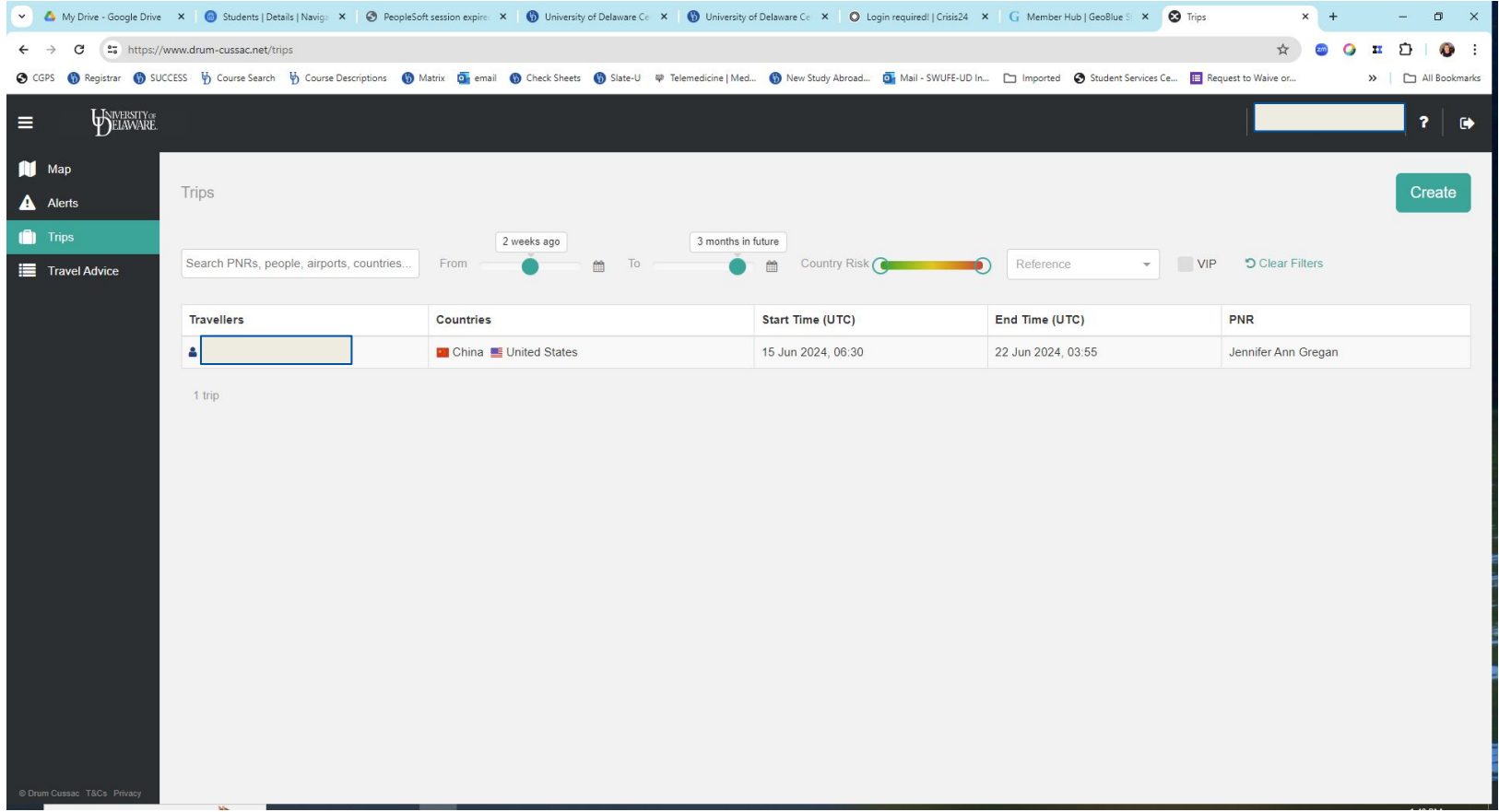

### [Using 2FA & VPN while traveling](https://services.udel.edu/TDClient/32/Portal/KB/ArticleDet?ID=9)

Please ensure your VPN and 2FA code are set up before you travel to China, UD IT is very helpful, if you have any questions please contact askit@udel.edu .

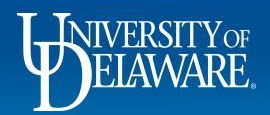

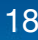